# Creation and Comparison of Sustainable Neighbourhood Patterns

CPSC 533C Jen Fernquist

#### The Problem – Overview

- Landscape Architecture group aims to create sustainable neighbourhoods
- Collaboration with city planners
- Each have their goals, try to meet in the middle
- End result: a "pattern"

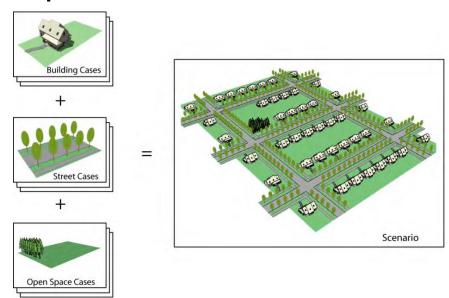

Img from "Decision Support Tools for Energy and Sustainability in Charrette-based Urban Design", R. Kellett et al. Third International Council for European Urbanism Congress, Oslo, Norway, 2008.

#### The Problem - The Goal

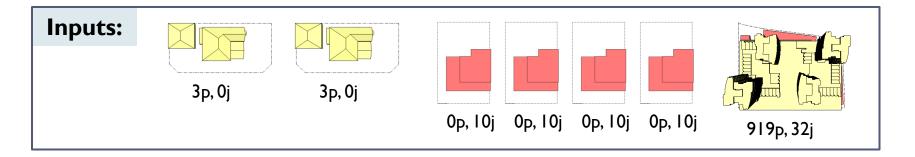

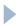

#### The Problem - The Goal

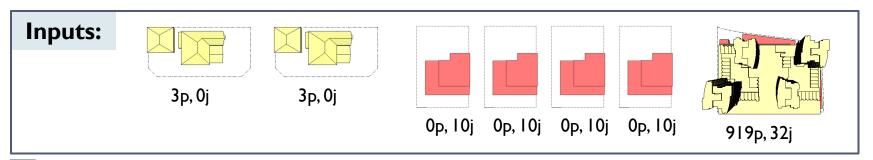

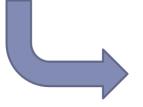

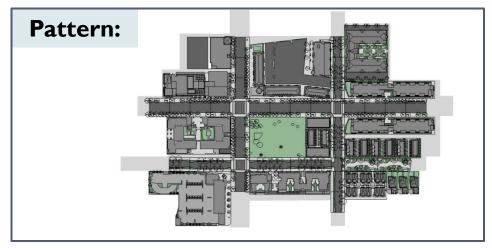

#### The Problem – The Goal

# 3p, 0j 3p, 0j 0p, 10j 0p, 10j 0p, 10j 919p, 32j

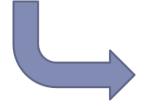

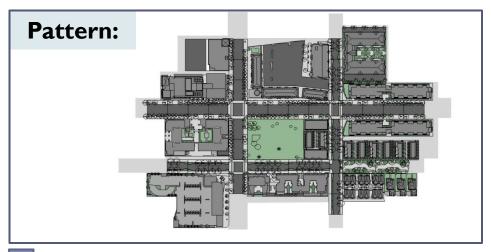

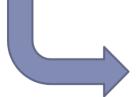

Outputs: Total Dwellings = 925

Total Jobs = 72

Total Energy Consumption = 1.21 GW

. . .

#### The Problem – Current Method

#### Collaboration around table:

- Paper maps
- Paper cutouts of elements
- Masking tape to place elements in map
- Manually compute outputs in spreadsheet

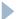

#### The Problem – Current Method

#### Collaboration around table:

- Paper maps
- Paper cutouts of elements
- Masking tape to place elements in map
- Manually compute outputs in spreadsheet

#### Issues:

- No way to "save" at any point
- Hard to compare different solutions
- Labour intensive calculation; prone to user error

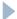

#### The Dataset

Pictures of elements

Numerical input data

Map of desired area

# My Solution – Multi-touch Table!

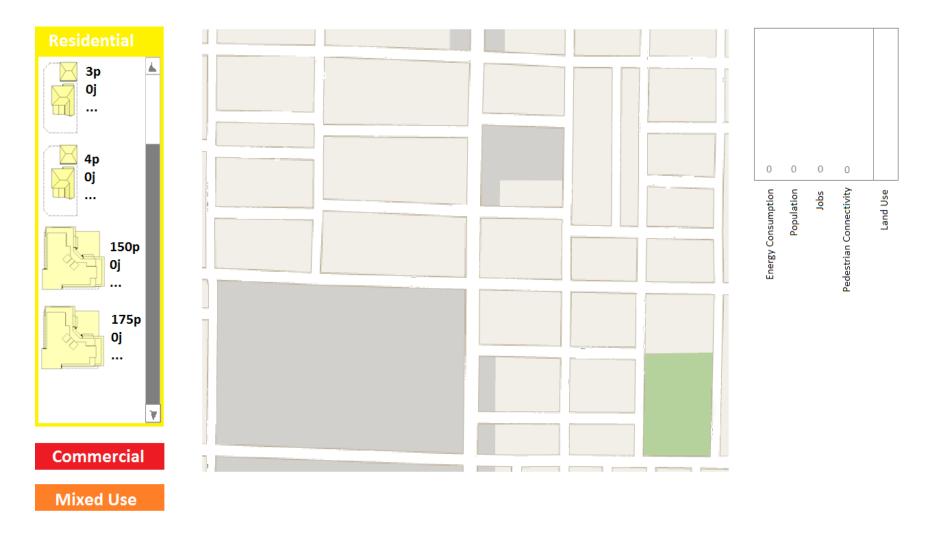

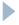

# My Solution

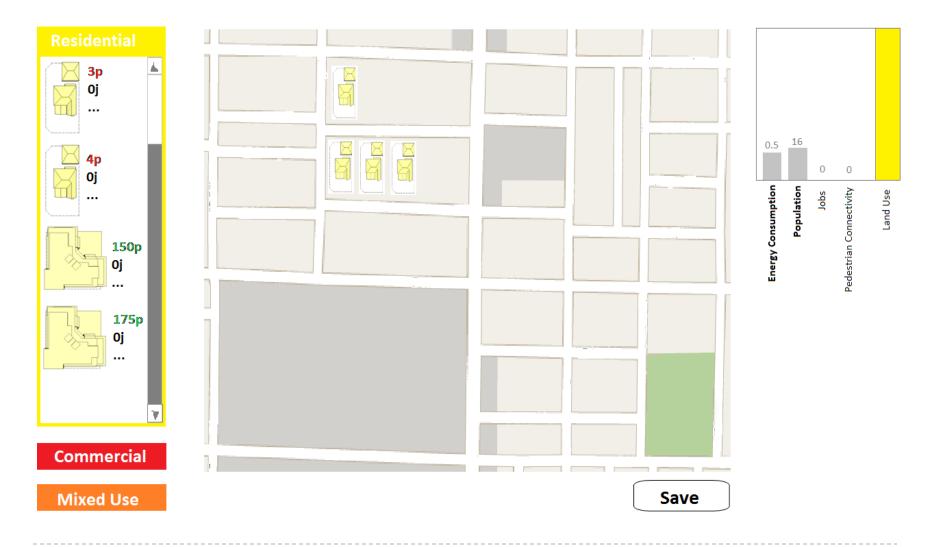

# My Solution

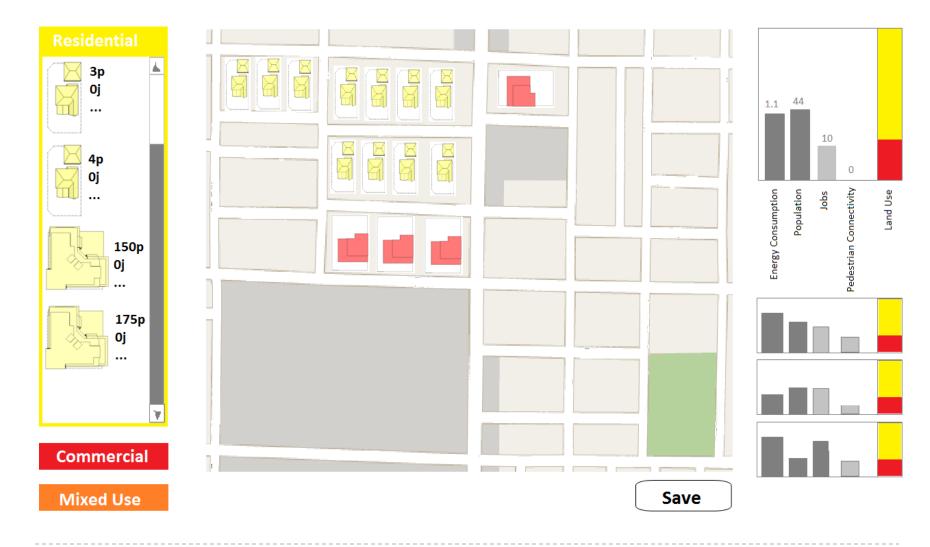

## Progress Thus Far

#### Done:

- ▶ Carry out user observation ✓
- ▶ Get OK on mock-up ✓
- ▶ Become familiar with SMART Table SDK ✓

## Progress Thus Far

#### Done:

- ▶ Carry out user observation ✓
- ▶ Get OK on mock-up ✓
- ▶ Become familiar with SMART Table SDK ✓

#### ▶ ToDo:

- Integrate C# libraries for menus, charts
- Implement everything!

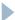

# Questions?

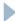